# **JDEtips** Journal

**Unlocking the Value of Your JD Edwards® World® and EnterpriseOne® Investment**

*Undocumented Features…Timesaving Solutions…Best Practices*

**Home | Consulting | Training | JDEtips Journal | Document Library | Tip of the Month | HelpDesk | Software Solutions | Testimonials | Community** 

## **COVER STORY**

**7** ◆ Technical E1

**Red Stack vs. Blue Stack:** A Fairly Detailed Overview of Oracle Technology Foundation for JD Edwards EnterpriseOne, by Charles Anderson.

Red Stack vs. Blue Stack. It's today's hot debate, and we've got an unbiased match up: What you need to know from an early adapter about Fusion Middleware.

## **Distribution/ inventory**

17  $\div$  Lot Control: Keeping It Fresh with JD Edwards, by Tyler Simonton. How old is that milk in your fridge or the tires on your car? The lot control number says a quite a bit about a product's age. Tyler shows us the many ways this number is assigned in JDE. W E1

## **HR/Payroll**

**28 ←** Pay Cycle Workbench: Voiding Payments Without Paying the Piper, by Claire Hensler. Got an "oops" in your payroll? Claire demonstrates how to fix it nicely by voiding E1

incorrect payments.

## **Technical/Customizing TERPRISEONE**

**40 ←** Using a Variable Flat File Name **in a Table Conversion,** by Paul Hanson. E1

> Paul's back and he's got a quick fix to a tricky problem: Changing flat file names during post-development table conversions.

## **Technical/CNC**

**47 ←** EnterpriseOne System Email, by Mike Wright. Emails you'll want to get! Mike Wright discusses how to take advantage of this functionality in EnterpriseOne. E1

## **World Technical**

**55 ←** Search Type Security in World— **The Search is ON,** by Rick Snell. Worried about who can access sensitive information by just doing a generic search? Rick Snell shows us how to lock down search types in World. W

## **CIO CORNER**

**67**  $\bullet$  **IT Spending in an Uncertain Economy,** by CJ Rhoads. If your gut instinct is to hunker down and just ride out this economic storm, you may want to rethink your strategy after you read CJ's article. W E1

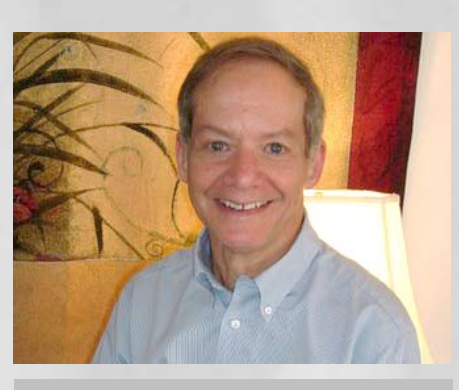

## **From The Publisher**

*It's Spring, and a not so young man's thoughts turn to Collaborate 08 and with the sap (not SAP) rising, other thoughts are flowing.*

*The Collaborate 08 selection committee accepted all seven of our presentation proposals for the big conference in Denver. Those of you attending Collaborate will From the Publisher continued on page 2*

**DEPARTMENTS**

- **2 → JDEtips Online / New White Papers**
- **4** ◆ Services
- **5**  $\triangle$  € Consulting and Training
- **70 ♦ JDEtips Software Solutions**
- **73** ◆ JDEtips Contacts

ORACLE PARTNER

- E1 **EnterpriseOne**
- W **World**
- ≈ **Return to Table of Contents**

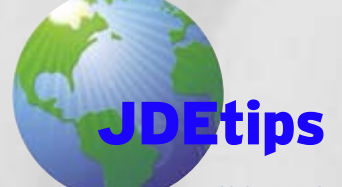

Director of Publications: Laura Donovan

Publisher: Andy Klee Editors: Emil Marx Colleen Low Larkin Graphic Designer: Mark Hunter

**Klee Associates, Inc.**

March/April 2008 Volume IX Issue 2

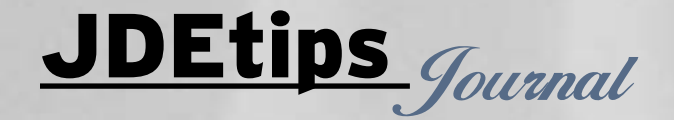

**Be sure to visit the JDEtips Document Library to download these new white papers.**

#### **ON FINANCIALS / ACCOUNTS PAYABLE** E1

**Expense Management: An Overview, by Dipesh Mandalia**

Whether it's traveling to a meeting, dinner with a client, or home office expenses, every company has to account for a certain amount of employee expenditure—which equals the dreaded "expense report". It's a time-consuming process if done manually. Of course, the Expense Management module in JD Edwards can make it so much more efficient—and by that we mean automated. If you haven't discovered this functionality, let Dipesh Mandalia take you on a tour.

### W E1

## **On Distribution / Sales Order Management**<br>Interbranch Sales Orders, by Jane Perry and Mark Willliams

We recently added a new section to our JDEtips Mastery Level Sales Order workshop manual. All about Interbranch Sales Orders. Jane Perry wrote the original material, and Mark Williams has added some additional insight. We felt this was the time to share this information with you in our Document Library. In our next issue, Mark will provide the counterpart to this paper – the Accounting side of Interbranch Sales. Stay tuned.

## **Got a Hot Topic You Need to See?**

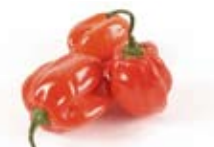

**Check out this handy link on our Document Library Search Results page. If you came up empty or just didn't find exactly what you are looking for, drop me a line and I'll see how I can help. Or just drop me a line to say howdy. Thanks, from your Managing Editor.**

> Can't find what you are looking for? Email your desired topic to our Editor.

*have access to all our latest tips and techniques on HCM Accrual and Rollovers, Multi-Currency, ERW, World A9.1 PC Import/Export, Sales Order, Advanced Pricing, and A/R – A/P Netting. See page 5 for details on when and where each of our presentations will be held. From the Publisher continued from page 1* **JDEtips ONLINE**

> *Our consultant presenters at Collaborate will be available for one-on-one sessions, so if you'd like to schedule an appointment, please email your request to Lori.Stone@ERPtips.com.*

*The Fall JDEtips University schedule is posted on our Website, and is also available on page 6. Our Spring session is going extremely well, with 140 students attending. We have a few seats left in the April classes, so click* **here** *to check availability for the remaining classes.* 

*My thanks to those of you who have used our training services recently—I'm very committed to ensuring that everyone has a positive experience at all our classes.* 

*I'm saving the "other thoughts" mentioned above to be announced at Collaborate. I'll just say that we've got three new initiatives to announce that will add even more value to our JD Edwards training programs. OK, here's a hint on two of them: Boot Exam. (You'll just have to come see me in Denver to find out what this means.)*

*This issue of JDEtips has some great content for our readers. The whole Red Stack / Blue Stack thing? Done! It's the subject of Charles Anderson's cover story, and I have no doubt that it will quickly prove to be one of our most popular articles ever.* 

*Lot control is a complex topic in Distribution and Manufacturing, and Tyler Simonton does a masterful job of organizing and explaining all the rich lot functionality that permeates JD Edwards. From the Publisher continued on page 3*

**Page 2**

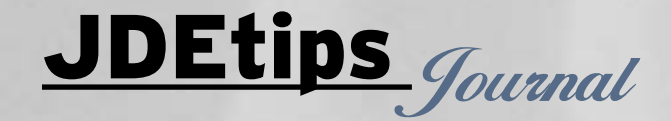

## *Tell us what you want…*

Yes! This is your opportunity to tell us what tips, tricks, and undocumented features you'd like to see in your JDEtips Journal.

Drop us an email and tell us what Category, Sub-Category, or specific topic you'd like to see. We'll post these on our JDEtips Web site for potential authors to view.

**www.JDEtips.com/WhitePapersNeeded.asp**

## *… we'll even let you write it for us*

Couldn't ask for more than that, could you? JDEtips pays \$1000 for each article or white paper published.

*Clients:* Don't let the consultants grab all the glory. Send us your tip ideas and we'll show you how to get started. Get your cash and your 15 minutes of fame!

*Consultants:* Get your name out there in front of thousands of JDEtips readers – you never know, you just might get some more work out of the deal.

Let Laura Donovan know you are interested: **Laura.Donovan@ERPtips.com**

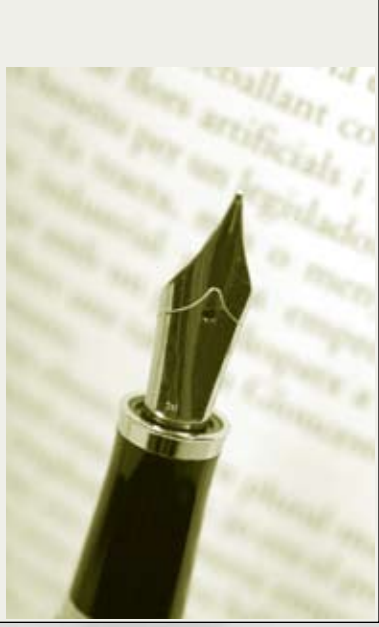

*From the Publisher continued from page 3*

*This issue starts the JDEtips writing career of a new Payroll/ HR expert, Claire Hensler. More articles from Claire will definitely fill our needs in this area.* 

*The rest of this issue contains technical articles from our usual crew of JDE techies. It's all good stuff. CJ Rhoads is back with an excellent CIO Corner piece on IT Spending in an Uncertain Economy. Finally, check out page 2 for a summary of two additional white papers on Financial and Distribution topics.*

*Have a great Spring and I hope to see many of you at Collaborate 08.*

> *Sincerely, Andy* **Andy.Klee@ERPtips.com**  *Toll free: 1.877.832.2594 ext. 210 International: 1.970.856.4811*

 ≈

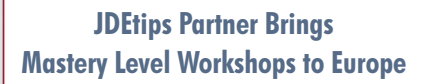

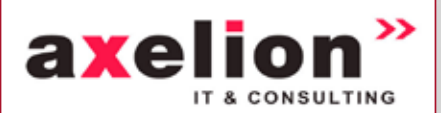

**Check out the Axelion European training schedule. www.axelion.com**

March/April 2008 Volume IX Issue 2

March/April 2008 Volume IX Issue '